# Fabricación Aditi[va \(Impresión 3D\)](http://www.cogiti.es)

### JUSTIFICACIÓN

La Fabricación Aditiva es una nueva tecnología imprescindible para todos aquellos ingenieros, ingenieros técnicos, diseñadores o técnicos que estén trabajando o piensen orientar su carrera a cualquiera de los ámbitos de la Industria, desde la industria mecánica, de la automoción, las máquinas (herramientas, electrodomésticos, etc.), la aeroespacial, biomecánica, y un largo etc.

### **CONTENIDOS**

TECNOLOGÍAS DE FABRICACIÓN

FABRICACIÓN ADITIVA

TECNOLOGÍAS DE FABRICACIÓN ADITIVA

MALLAS Y DISEÑO 3D

TEORÍA DE MONTAJE DE IMPRESORAS 3D DE TECNOLOGÍA FDM

MATERIALES PARA FABRICACIÓN ADITIVA

FIRMWARE

HOST SOFTWARE Y SLICING SOFTWARE PARA IMPRESORAS 3D DE TECNOLOGIA FDM

NESTING PARA FABRICACIÓN ADITIVA

#### **OBJETIVOS**

El presente curso tiene por objeto conocer las diferentes tecnologías de Fabricación Aditiva, el funcionamiento de las máquinas FDM, así como los diferentes Softwares existentes para enviar a fabricación a nivel básico.

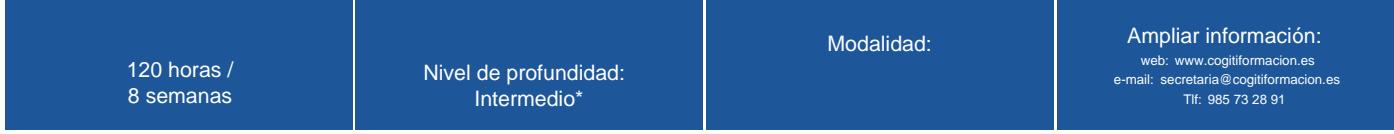

\* Partiendo de la base de que los cursos están dirigidos a un perfil mínimo de Ingeniero

## Presentación

http://videos001.cogitiformacion.s3.amazonaws.com/2003 -impresion 3d/Fabricación Aditiva.mp4

## Modalidad

Modalidad e-learning.

El curso se impartirá integralmente vía Internet en la Plataforma de Formación de COGITI (https://www.cogitiformacion.es).

## Carga lectiva

120 horas

## Duración

8 semanas

## Fechas

Apertura matrícula Cierre matrícula Comienzo curso Fin de curso

29 de Marzo de 2018 25 de Abril de 2018 23 de Abril de 2018 17 de Junio de 2018

# Reseña del cálculo de precios

#### Precio base: 480€.

A este precio base se le podrán aplicar los siguientes descuentos y/o el incremento por Formación Bonificada (ver más abajo en el apartado "Formación Bonificada"):

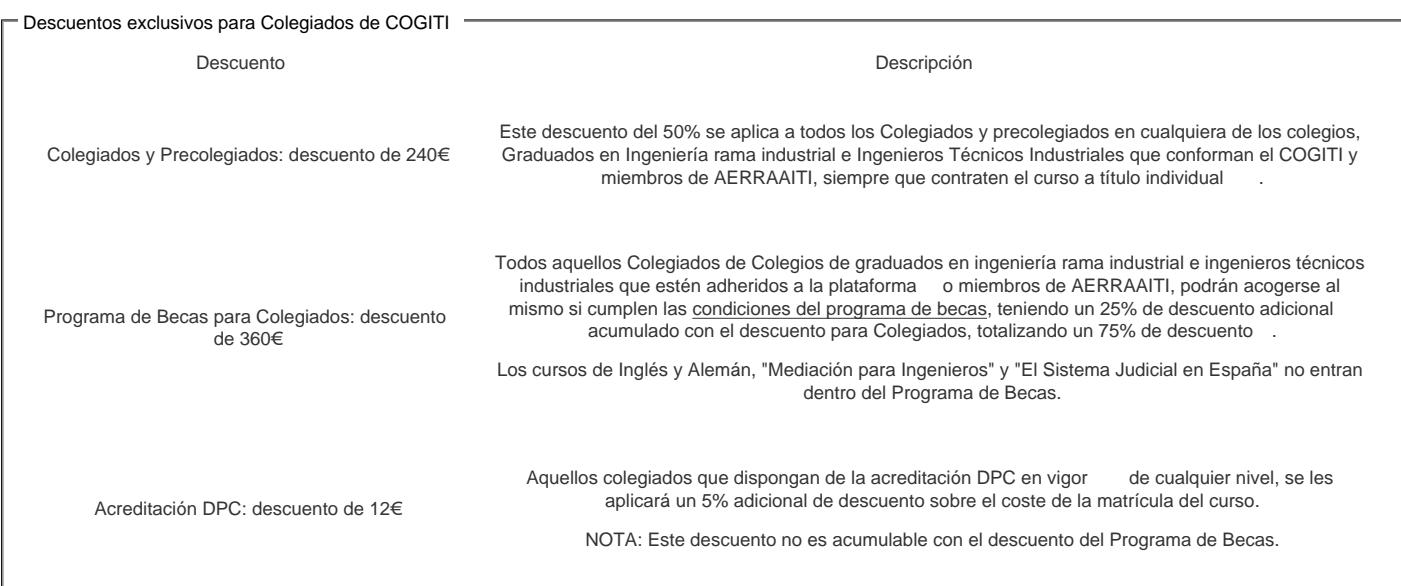

#### Descuentos para empresas

Aquellas empresas que deseen beneficiarse de descuentos para los cursos de sus trabajadores podrán firmar sin coste alguno el convenio de colaboración con COGITI. Dicho convenio proporciona un descuento de 120€ (25% sobre el precio base) para alumnos de la empresa que no sean Colegiados, y de 240€ (50% sobre el precio base) para los alumnos que sean Colegiados

Estos descuentos son exclusivos para empleados de empresas y no son compatibles con los descuentos descritos en los apartados anteriores.

Las empresas de la Asociación Tecniberia disfrutan de forma implícita de este convenio. Para consultas sobre este tema diríjas[e a Tecniberia \(tlf. 914 313 760\)](/index.php?r=empresaplancomercial/convenioempresas)

#### Descuento para alumnos de entidades con acuerdo con COGITI

Las entidades que tienen acuerdos con COGITI son:

- Colegio de Ingenieros Técnicos Agrícolas (tlf. 913 232 828 913 159 191)
- Colegio de Ingenieros Técnicos de Obras Públicas e Ingenieros Civiles (CITOPIC) (tlf. 914 516 920)
- Colegio de Ingenieros Técnicos en Topografía y Geomática (COIGT) (Contacto)
- Colegio Oficial de Ingenieros Químicos de Galicia (COEQGA) (Contacto)

Los alumnos pertenecientes a estas entidades se beneficiarán de un descuento sobre el precio general. Para mas información sobre el mismo, consultar con dichas entidades.

#### Formación Bonificada

Si se quisiera realizar el curso usando los créditos que todas las empresas disponen para formación y que gestiona la Fundación Estatal para la Formación en el Empleo (antigua Tripartita) a los precios resultantes de los apartados anteriores se les aplicará un incremento de 120€ independientemente de la entidad a la que se le encomiende la gestión para la bonificación de cara a la Aplicación Informática de la FUNDAE, por las exigencias técnicas y administrativas que exige la formación bonificada (Formación programada por las empresas) y la responsabilidad que tienen las empresas organizadoras e impartidoras, emanada de la ley 30/2015, por la que se regula el Sistema de Formación Profesional para el empleo en el ámbito laboral.

## Mínimo de alumnos

Esta acción formativa no tiene un mínimo de alumnos.

La matrícula se cerrará cuando se hayan alcanzado un número de 80 alumnos.

## Nivel de profundidad

### Nivel de profundidad 2

(Partiendo de la base de que todos los cursos están dirigidos a un perfil mínimo de Ingeniero, se valorará el curso que presenta con niveles de 1 a 3 de forma que el 1 significará que el curso es de carácter básico, 2 el curso es de carácter medio y 3 el curso es de carácter avanzado.)

### Perfil de Destinatarios

Ingenieros, Arquitectos y Técnicos interesados.

## **Software**

El software a utilizar es totalmente gratuito y viene con todas las funcionalidades (Open Source). Los links de descarga del software son los siguientes:

ARDUINO

https://www.arduino.cc/en/Main/Software

(Para windows y Mac: Versión 1.0.5)

REPETIER HOST

http://www.repetier.com/download-now/

(PARA WINDOWS: Versión 1.6.1)

(PARA MAC: Versión 0.5.6)

(PARA LINUX: Versión 1.6.1)

CURA

http://www.repetier.com/download-now/

(PARA WINDOWS: Versión 15.04.4)

(PARA MAC: Versión 15.04.4)

(PARA LINUX: Versión 15.04.4)

PRONTERFACE

http://koti.kapsi.fi/~kliment/printrun/

(PARA WINDOWS: Versión Printrun-Win-Slic3r-03Feb2015)

(PARA MAC: Versión Printrun-Mac-Slic3r-03Feb2015)

KISSLICER

http://kisslicer.com/download.html

(PARA WINDOWS: Versión 1.5)

(PARA MAC: Versión 1.5

(PARA LINUX: Versión 1.5)

NOTA: Salvo que se especifique lo contrario, el software de los cursos es compatible con entornos Windows en PC. Consultar para otros sistemas operativos y plataformas.

## Justificación

La Fabricación Aditiva supone una hibridación del mundo físico y digital.

En el nuevo informe de Industria conectada 4.0 del Ministerio de Industria, Energía y Turismo se define la Fabricación Aditiva como "habilitador tecnológico" clave para la transformación digital de la industria española y se considera una de la tecnologías más importantes para obtener productos con valor an?adido que permitira? a la Industria disponer de procesos productivos ma?s eficientes y abrira? la oportunidad a nuevos modelos de negocio.

Desde su descubrimiento, la Fabricación Aditiva trajo consigo innovación y calidad en los procesos de producción y es ahora cuando se empieza a desarrollar a pasos agigantados esta tecnología con la utilización de nuevos materiales. Sin embargo (además del Máster en Impresión 3D de la Universidad de Oviedo), actualmente no existen ofertas educativas que puedan capacitar a los profesionales en el uso de esta tecnología.

La Fabricación Aditiva es una nueva tecnología imprescindible para todos aquellos ingenieros, ingenieros técnicos, diseñadores o técnicos que estén trabajando o piensen orientar su carrera a cualquiera de los ámbitos de la Industria, desde la industria mecánica, de la automoción, las máquinas (herramientas, electrodomésticos, etc.), la aeroespacial, biomecánica, y un largo etc.

La Fabricación Aditiva se hace de imprescindible conocimiento para cualquier profesional que desee estar al día en las herramientas, procesos productivos y creativos que la Industria debe empezar a incorporar en sus procesos.

# **Objetivos**

El presente curso tiene por objeto conocer las diferentes tecnologías de Fabricación Aditiva, el funcionamiento de las máquinas FDM, así como los diferentes Softwares existentes para enviar a fabricación a nivel básico.

- Fomentar el autoempleo y generación de empleo al posibilitar nuevos modelos de negocio basados en Fabricación Aditiva hasta ahora imposibles.
- Diferenciación y enriquecimiento del currículum mediante el conocimiento de una nueva tecnología.
- Tener conocimiento básicos de Fabricación Aditiva para guiar a las empresas para modernizar su proceso productivo mediante fabricación aditiva.
- Posibilidad de ofertar a las empresas la reducción del "time to market" mediante fabricación aditiva.
- Conocer los beneficios de la Fabricación Aditiva para poder ofertar productos personalizados.

## **Docente**

#### Mariel Díaz Castro:

Ingeniera Industrial y graduada en Ingeniería Mecánica. CEO de TRIDITIVE, evaluadora de proyectos experta en FA de la Comisión Europea, profesora del Máster en Impresión 3D de la Universidad de Oviedo desde 2015, profesora de 7 ediciones del curso online Fabricación aditiva en la plataforma COGITI. Profesora del curso Innovarquitectura del Colegio de Arquitectos de Asturias. Profesora de Talleres de Impresión 3D en 200 colegios de Asturias con ROBOTIX. Profesora de talleres de Impresión 3D en salud en el Vivero de ciencias de la Salud de Oviedo. Ha impartido numerosas conferencias y charlas sobre Impresión 3D.

## **Contenido**

### **1. INTRODUCCIÓN**

- 1.1. LA REVOLUCIÓN DIGITAL1.2. LA TERCERA REVOLUCIÓN INDUSTRIAL
	- 1.2.1. Acceso a herramientas de diseño
	- 1.2.2. Accesibilidad
- o 1.2.3. Fabricación personal 1.3. UNA VISIÓN DE FUTURO
- 1.3.1. La fábrica del futuro
- 1.3.2. Rol del diseñador en la era de la fabricación personal
- 1.3.3. Diseño paramétrico

### **2. TECNOLOGÍAS DE FABRICACIÓN**

- 2.1 PROCESOS SUSTRACTIVOS DE FABRICACIÓN
	- 2.1.1 CORTE: Corte láser, plotter, corte por agua
	- 2.1.2 CNC, fresa y torno 2.1.3 Procesos de conformado
	-

### **3. FABRICACIÓN ADITIVA**

- 3.1 DEFINICIÓN DE IMPRESIÓN 3D/FABRICACIÓN ADITIVA
	- 3.1.1 Fabricación Aditiva. Orígen y evolución
		- 3.1.1.1 Estado del arte de la impresión 3D
			- 3.1.1.1.1 Tendencias
			- 3.1.1.1.2 Análisis geográfico
- 3.1.2 Qué significa la Fabricación Aditiva para la industria a nivel global
- 3.2 IMPORTANCIA FABRICACIÓN ADITIVA EN LA INDUSTRIA 4.0 EN ESPAÑA
- 3.3 FABRICACIÓN ADITIVA TECNOLOGÍA CLAVE EN EL RIS3

### **4. TECNOLOGÍAS DE FABRICACIÓN ADITIVA**

- 4.1 ESTERIOLITOGRAFIA (SLA)
- 4.2 SINTERIZADO LÁSER (LM, SLM, SLS, DMLS)
- 4.3 ELECTRON BEAM MELTING (EMB)
- 4.4 ELECTRON BINDER JETTING (BJ)
- 4.5 MATERIAL JETTING (MJ, DOD)
- 4.6 PHOTOPOLYMER JETTING (POLY JET)
- 4.7 FUSED FILAMENT FABRICATION (FFF Ó FDM)

### **5. MALLAS Y DISEÑO 3D**

- 5.1 DE CAD A CAM
- 5.2 QUÉ ES UNA MALLA
- 5.2.1 Reparación de Mallas
- 5.3 SOFTWARE DE DISEÑO 3D
- 5.4 DISEÑO PARAMÉTRICO PROFUNDIZACIÓN

### **6. TEORÍA DE MONTAJE DE IMPRESORAS 3D DE TECNOLOGÍA FDM**

- 6.1 PROYECTO REPRAP
- 6.2 TIPOS DE IMPRESORAS 3D FDM
	- 6.2.1 Arduino
	- 6.2.2 Electrónica
	- 6.2.2.1 Ramps
	- 6.2.2.2 Sanguinololu
	- 6.2.3 Mecánica
	- 6.2.3.1 Motores
	- 6.2.3.2 Correas, poleas y guías lineales
- 6.2.4 Software
	- 6.2.4.1 Introducción a firmware de Impresoras 3D
- 6.2.4.2 Introducción a Slicing software

### **7. MATERIALES PARA FABRICACIÓN ADITIVA**

7.1 CRITERIOS DE SELECCIÓN DE TECNOLOGÍA DE FABRICACIÓN ADITIVA

7.1.1 Características claves para utilizar Impresión 3D

7.1.2 Acabados

### 7.2 MATERIALES

### **8. FIRMWARE**

- 8.1. Marlin
- 8.2. Sprinter

### **9. HOST SOFTWARE Y SLICING SOFTWARE PARA IMPRESORAS 3D DE TECNOLOGIA FDM**

- 9.1 PRONTERFACE
	- 9.1.1 Instalación 9.1.2 Configuración
	- 9.1.3 Orientación de de piezas en la plataforma de fabricación
- 9.2 REPETIER HOST
	- 9.2.1 Instalación
	- 9.2.2 Configuración
	- 9.2.3 Orientación de piezas en la plataforma de fabricación
- 9.3 CURA
	- 9.3.1 Instalación
	- 9.3.2 Configuración
	- 9.3.3 Orientación de piezas en la plataforma de fabricación
- 9.4 KISSLICER
	- 9.4.1 Instalación
	- 9.4.2 Configuración
	- 9.4.3 Orientación de piezas en la plataforma de fabricación
- 9.5 SLICING SOFTWARE: SLIC3R
	- 9.5.1 Configuración de proceso de Fabricación Aditiva
		- 9.5.1.1 Capas y perímetros
		- 9.5.1.2 Densidad
		- 9.5.1.3 Velocidad
		- 9.5.1.4 Material de soporte
	- 9.5.1.5 Múltiples extrusores
	- 9.5.2 Configuración de materiales 9.5.2.1 Filamento
		- 9.5.2.2 Refrigeración
	- 9.5.3 Configuración de máquina
		- **9.5.3.1 General**
		- 9.5.3.2 GCode personalizado
		- 9.5.3.3 Configuración de extrusores

### **10. NESTING PARA FABRICACIÓN ADITIVA (OPTIMIZACIÓN DE LA PRODUCCIÓN)**

- 10.1 NESTING
	- 10.1.1 Ventajas y desventajas
	- 10.1.2 Espaciado y variedad de formas
	- 10.1.3 Altura de piezas
- 10.2 REDUCCIÓN DE RESIDUOS
- 10.3 INCREMENTO DE LA PRODUCCIÓN

### **11. FUTURO DE LA FABRICACIÓN ADITIVA**

- 11.1 TENDENCIAS
- 11.2 SECTORES
- 11.3 IMPRESIÓN 4D
- 11.4 PROYECTOS INSPIRADORES
- 11.5 PROYECTOS RELEVANTES CREADOS MEDIANTE FABRICACIÓN ADITIVA

### **Desarrollo**

El curso se desarrollará en el campus virtual de la plataforma de formación e-learning de COGITI. (campusvirtual.cogitiformacion.es)

El día de inicio del curso los alumnos que hayan formalizado la prematrícula en la plataforma (www.cogitiformacion.es) y hayan hecho efectivo el pago de la misma (bien por pasarela de pago, con tarjeta, directamente en el momento de la matriculación o bien por transferencia o ingreso bancario en el número de cuenta que se indica en la misma), podrán acceder al curso por medio de la plataforma, con las claves que utilizaron para registrarse como usuarios. Desde su perfil en "Mis Matrículas" podrán ver el enlace de acceso al curso.

Al ser la formación e-learning, los alumnos seguirán los distintos temas que se proponen en el curso al ritmo que ellos puedan, y en las horas que mejor se adapten a su horario.

NO se exigirá a los alumnos que estén las horas lectivas propuestas para el curso, aunque el número de horas lectivas indicado en cada curso es el recomendable para alcanzar los objetivos del curso y la adquisición de los conocimientos previstos, cada alumno va siguiendo a su ritmo los contenidos, de igual forma NO se cortará el acceso a la plataforma a aquellos alumnos que superen las horas propuestas para el curso. Sí se tendrá en cuenta que el alumno haya visto todos los contenidos o al menos la gran mayoría (más del 75 %) de los mismos durante el periodo que dura el curso, así como realizado con éxito las tareas o ejercicios, trabajos que se le vayan proponiendo durante el curso.

El alumno, además de ir estudiando los contenidos de los distintos temas, podrá participar en el foro del curso dejando sus dudas o sugerencias o intercambiando opiniones técnicas con otros alumnos, así como respondiendo aquellas que hayan dejado otros compañeros. Asimismo podrá hacer las consultas que estime oportunas al tutor del curso para que se las responda a través de la herramienta de mensajería que posee la plataforma y preferentemente en el mismo foro. Recomendamos encarecidamente el uso del foro por parte de todos los alumnos.

Para la obtención del certificado de aprovechamiento del curso el alumno tendrá que superar los objetivos mínimos marcados por el docente (superación de cuestionarios de evaluación, casos prácticos, participación, etc…).

De igual forma, los alumnos, deberán realizar la encuesta de satisfacción que nos ayudará en la mejora de la calidad de las acciones formativas que proponemos en la plataforma de formación. La encuesta estará accesible en el apartado "Mis matrículas" en la plataforma, a partir de la finalización del curso.

### **Matrícula**

Para ampliar información mandar mail a secretaria@cogitiformacion.es o llamando por teléfono al número 985 73 28 91.

# Formación Bonificada

La formación bonificada está dirigida a tr[abajadores de empresas que e](mailto:secretaria@cogitiformacion.es)stén contratados por cuenta ajena , es decir, trabajadores de empresas que, en el momento del comienzo de la acción formativa, coticen a la Seguridad Social por el Régimen General.

Están excluidos los autónomos, los funcionarios y el personal laboral al servicio de las Administraciones públicas.

Para beneficiarse de la Formación bonificada la empresa tiene que encontrarse al corriente en el cumplimiento de sus obligaciones tributarias y de la Seguridad Social.

Para aclarar cualquier duda relacionada con nuestros cursos o sobre la bonificación de la FUNDAE, pueden dirigirse a la página web de la plataforma FORMACIÓN BONIFICADA donde podrán ver la información de una manera mas detallada, así como descargarse los documentos necesarios para la obtención de esta bonificación.

También pueden ponerse en contacto con nosotros, en el teléfono 985 73 28 91 o en la dirección de correo electrónico secretaria@cogitiformacion.es.